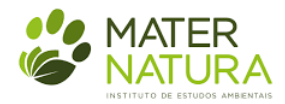

# **RELATÓRIO FINAL**

GEF PróEspécies: Estratégia Nacional para a Conservação de Espécies Ameaçadas

Contrato 001968-2019

#### **Técnicos Equipe Flora:**

Dr. André Cesar Furlaneto Sampaio (Eng. Florestal) Dr. Christopher Thomas Blum (Eng. Florestal) Dr. Santiago José Elías Velazco (Eng. Florestal) Me. Pablo Mello Hoffmann (Eng. Florestal) Eng. Florestal Ollyver Rech Bizarro Eng. Florestal Elivelton Marcus Gurski

### **Técnicos Equipe Fauna:**

Dr. Peterson Trevisan Leivas (Biólogo) Me. Pedro Calixto (Biólogo)

Curitiba

Abril de 2020

# Sumário

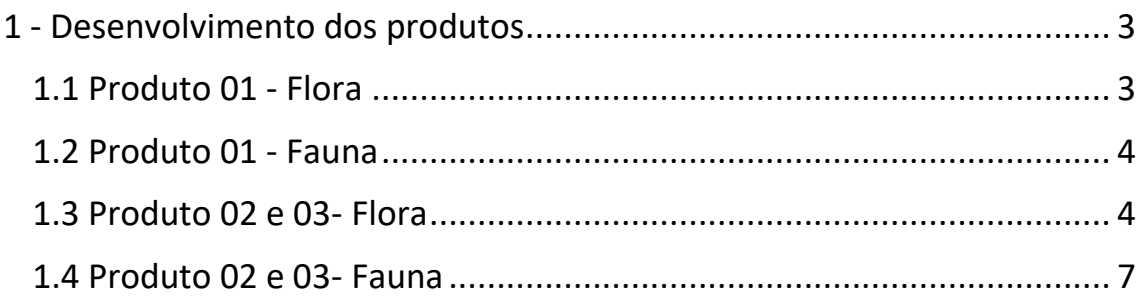

# **LISTA DE TABELAS**

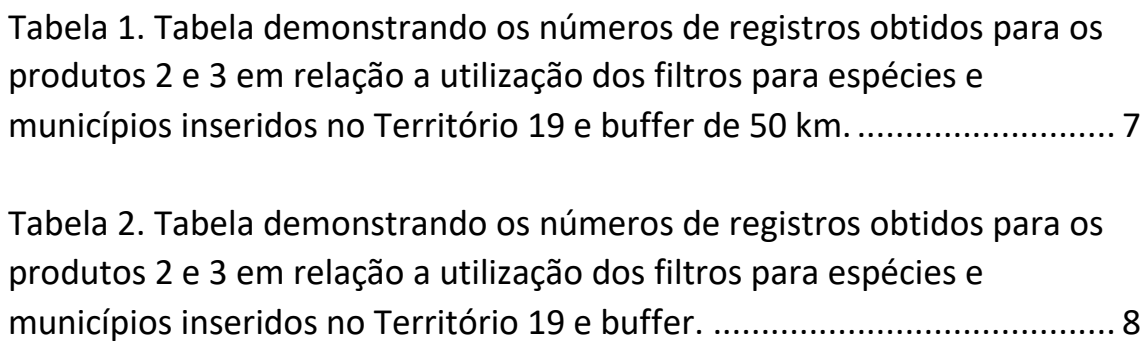

## <span id="page-2-0"></span>1 - Desenvolvimento dos produtos

Este relatório vem consolidar o quarto e último produto estabelecido no Contrato 001968-2019, ficando aqui sintetizados os passos metodológicos e os principais resultados alcançados na elaboração de quatro produtos desenvolvidos no âmbito do Projeto "GEF PróEspécies: Estratégia Nacional para a Conservação de Espécies Ameaçadas", para o denominado Território 19.

O território em questão engloba áreas dos Estados do Paraná e São Paulo, abrangendo 64 municípios, totalizando 2.171.104,98 hectares, porém, para trazer maiores subsídios ainda se considerou um buffer de 50 km no entorno, o que totalizou 330 municípios.

Os produtos desenvolvidos foram:

- 1- Elaboração de uma base de dados de espécies de fauna e flora ameaçadas de extinção e com Dados Deficientes (DD) em escala nacional e federal unificada para os Estados do Paraná e São Paulo.
- 2- Elaboração de base de dados de espécies da fauna e flora ameaçadas de extinção e com Dados Deficientes (DD) com registros de ocorrência potencial no Território 19 (dados filtrados essencialmente por municípios).
- 3- Elaboração de base de dados de espécies da fauna e flora ameaçadas de extinção e com Dados Deficientes (DD) com pontos de ocorrência georeferenciados no Território 19.
- 4- Relatório Final com descrição sintetizada de resultados e metodologia.

A descrição metodológica e de resultados sintetizados de cada produto segue nos itens abaixo, separando os grupos de Flora e Fauna.

## 1.1 Produto 01 - Flora

<span id="page-2-1"></span>Este produto estabeleceu uma base de dados única contemplando espécies presentes na lista nacional e nas listas estaduais de São Paulo e Paraná, considerando as categorias criticamente em perigo (CR), em perigo (EN), vulnerável (VU) e deficiente de dados (DD).

Em relação a escala nacional foram incluídas todas as espécies da Portaria do Ministério do Meio Ambiente nº 443, de 17 de dezembro de 2014, que determinou a Lista Nacional Oficial de Espécies da Flora Ameaçadas de Extinção. Além disso todas as espécies da categoria DD presentes no Livro Vermelho da Flora do Brasil (MARTINELLI; MORAES, 2013) e algumas espécies ameaçadas que foram avaliadas nos últimos cinco anos, informadas pelo Centro Nacional de Conservação da Flora (CNC Flora) ligado ao Jardim Botânico do Rio de Janeiro (JBRJ). Parte dos dados foram adquiridos no repositório de dados do JBRJ para armazenar e disponibilizar a pesquisadores, gestores e ao público geral: <http://dados.jbrj.gov.br/>. Como parâmetro e ajustes utilizou-se a pesquisa de coletas e dados CNCFlora (2020), em que se encontram registros de coleta de espécies já avaliadas pelo CNCFlora/JBRJ (publicadas na Portaria MMA 443/2014, Livro Vermelho da Flora do Brasil 2013 e avaliações inéditas). Posteriormente, conferimos se estas espécies estavam incluídas em Planos Ações Nacionais de Conservação (PAN), utilizando-se da base de dados do CNCFlora, ICMBio e artigos científicos.

Na escala estadual foram incluídas as espécies presentes na Resolução SMA - 57, de 5- 6-2016, que determinou a Lista Oficial das Espécies da Flora Ameaçadas de Extinção no Estado de São Paulo (lista informada e repassada pelo Instituto de Botânica de São Paulo) (SECRETARIA

DO MEIO AMBIENTE DO ESTADO DE SÃO PAULO, 2016), e as espécies presentes no livro Lista Vermelha da Flora Ameaçada no Estado do Paraná (SEMA, 1995).

Todos os nomes das espécies em questão passaram por atualização da grafia, feita com base na Lista da Flora do Brasil (FLORA DO BRASIL, 2020) e realizada através da ferramenta online denominada Plantminer (CARVALHO et al, 2010). Para os nomes que não constavam na Lista da Flora do Brasil foram buscados sinônimos no Global Biodiversity Information Facility (GBIF.org) e [https://www.tropicos.org/home.](https://www.tropicos.org/home) Alguns nomes não puderam ser devidamente atualizados, porque não demonstraram sinônimos aceitos na Lista da Flora do Brasil, foram mantidos com o nome original que constava em suas listas (na coluna observações evidenciouse essas espécies). O banco de dados foi formatado utilizando como base o sistema de classificação vegetal Angiosperm Phylogeny Group versão IV (APG, 2016) e relacionados.

O modelo de planilha Excel utilizado para esse produto foi fornecido pela contratante, constando os seguintes campos: reino, filo, classe, ordem, família, gênero, epíteto específico, autor do nome científico, além das categorias de ameaça para cada lista. A base de dados desse produto finalizou-se com 3.940 espécies.

#### 1.2 Produto 01 - Fauna

<span id="page-3-0"></span>Seguiu-se a mesma base metodológica exposta para flora. Este produto se constituiu da busca de espécies de fauna de vertebrados e invertebrados consideradas nas categorias criticamente em perigo (CR), em perigo (EN), vulnerável (VU) e deficiente de dados (DD). Para isto, utilizou-se diferentes listagem de espécies ameaçadas, tanto a nível nacional quanto regional: Portarias MMA nº 444 e nº 445 de 2014, Livro Vermelho da Fauna do Brasil (ICMBio/MMA, 2018), Livros vermelhos da fauna ameaçada de São Paulo e Paraná. Posteriormente, conferimos se estas espécies estavam incluídas em Planos Ações Nacionais de Conservação (PAN), utilizando-se da base de dados do IBAMA, ICMBio e artigos científicos.

Com relação a validação taxonômica, foram utilizadas duas ferramentas disponíveis na internet. Uma delas foi o "Integrated Taxonomic Information System" (ITIS [https://www.itis.gov/taxmatch.html\)](https://www.itis.gov/taxmatch.html), o qual contém uma ferramenta de conferência para a nomenclatura atual. A segunda maneira para conferência da nomenclatura foi através do Catálogo Taxonômico da Fauna do Brasil [\(http://fauna.jbrj.gov.br/fauna/listaBrasil/ConsultaPublicaUC/ConsultaPublicaUC.do\)](http://fauna.jbrj.gov.br/fauna/listaBrasil/ConsultaPublicaUC/ConsultaPublicaUC.do).

Este produto apresentou a presença potencial de 2.313 espécies.

#### 1.3 Produto 02 e 03- Flora

<span id="page-3-1"></span>O Produto 02 foi elaborado por meio da busca de dados de coleta das espécies constante no Produto 01, nas bases de dados do Herbário Virtual de Plantas e Fungos (INCT – specieslink) e [no Herbário Virtual para o Conhecimento e Conservação da Flora Brasileira](http://reflora.jbrj.gov.br/reflora/br/gov/jbrj/reflora/web/principal/principal/reflora.jsp) (REFLORA - Jardim Botânico do Rio de Janeiro).

Foram feitos *downloads* de todos os registros de coleta do Reino Plantae nas bases de dados citadas. Foram feitas atualizações das grafias dos nomes científicos por meio do mesmo método utilizado no Produto 01. Essas extensas planilhas foram então trabalhadas no *software Excel,* buscando erros de grafias nos nomes de municípios, erros de digitação em dados de coordenadas geográficas, entre outros detalhes. Após o máximo de correções que foi possível, dentro das limitações do software e da quantidade exorbitante de dados, foram feitas limpezas, retirando-se das planilhas registros de coleta que não fossem das espécies do Produto 01 e

constante na área do Território 19 e buffer. Para essas limpezas utilizou-se principalmente as funções PROCV, SE, ÍNDICE e CORRESP do *Excel*.

Com as marcações de alterações e dados limpos trabalhou-se um novo campo de informação denominado: situação da coordenada.

Parte da detecção dos problemas geográficos das ocorrências foram processadas no programa R versão 3.6.1 (R CORE TEAM, 2019). Para cada uma das ocorrências foram testados se tinham coordenadas com falta de dados, georreferenciadas em centroides do país, ou estado, ou fora do continente, ou coordenadas ou muito próximas (1<km) a cidades ou instituições de pesquisa. Parte deste processo foi feito com código próprios e com auxílio do pacote de R CoordinateCleaner (ZIZKA et al., 2019).

A cada registro de coleta foi atribuído uma das categorias, conforme segue (detalhamento definido após ajustes de entendimentos na metodologia designada no contrato).

Para o Produto 2 considerou-se as seguintes categorias:

- a) Coordenadas originais (CO)
	- Definição no contrato: fornecidas pelo coletor e coerentes com a ocorrência no território.
	- Definição detalhada para a rotina estabelecida: *presente na base de dados original constando sem erros de vírgula, ou trocas nos campos de longitude e latitude, estando georreferenciadas fora de centroides de municípios e Estados, ou coordenadas muito próximas (1<km) a cidades ou instituições de pesquisa.*

(Motivo: para não gerar a impressão de ser a mesma coisa que COS, pois existem situações em que apesar das coordenadas não terem erros específicos de digitação, mesmo assim elas ocorrem fora da máscara, principalmente porque alguns limites de municípios extrapolam essa área).

- b) Coordenadas originais suspeitas (COS):
	- Definição no contrato: fornecidas pelo coletor, mas com suspeita de erros – a coordenada não confere com dados de localidade, município, estado ou afim.
	- Definição detalhada para a rotina estabelecida: *presente na base de dados original constando possíveis erros de vírgula, ou trocas nos campos de longitude e latitude, ou georreferenciadas em centroides (ou próximos) de instituições de pesquisa, município, país ou estado ou fora do continente,* e ou possuindo incoerência entre coordenada e município/localidade.

(Motivo: evidencia com maior clareza os motivos de ser suspeita, diferenciando melhor de CO)

- c) Coordenadas ausentes (CA):
	- Definição no contrato: registros sem informações de localidade, apenas com a informação de ocorrência no município abrangido pelo território.

 Definição detalhada para a rotina estabelecida: *presente na base de dados original sem a determinação de coordenadas geográficas*

(Motivo: existem informações de localidade, o que não existe é a coordenada propriamente dita)*.*

Para o Produto 3 considerou-se as seguintes categorias:

No produto 3 todos os campos de "situação da coordenada" referenciados acima (CO, COS e CA) foram trabalhados, ficando com novos significados (divididos em abas):

O campo Coordenada Original (CO) após trabalhado ficou com a seguinte definição:

a) Coordenada original (CO): *coordenada definida inicialmente como CO com localização confirmada dentro na máscara espacial de estudo para o território 19.*

(Motivo: mesmo não havendo erros de digitação ou trocas a coordenada ao ser plotada pode demonstrar estar fora dos limites de estudo).

Obs: As CO definidas no produto 2 e que no produto 3 tiveram sua localização confirmada fora da máscara espacial foram excluídas.

O campo Coordenada Original Suspeita (COS) foi trabalhado e transformou-se em duas novas categorias:

> a) Coordenada original suspeita corrigida/recuperada (COSR): *coordenada corrigida ou recuperada com localização confirmada dentro na máscara espacial de estudo para o território 19. Sendo a correção feita através do uso de informações constante em observações de localidade, alterações em vírgulas, sinais e trocas nos campos longitude e latitude, e também confirmando que a localidade e municípios descritos condizem com a coordenada.*

> b) Coordenadas originais suspeitas que não foram passíveis de correção (COSM): *coordenada que apresentava erros não passíveis de correção por serem dependente de características, informações e correlações complexas, em especial relacionados a peculiaridades e comportamento das espécies.*

Obs: As COSR que tiveram sua localização confirmada fora da máscara espacial foram excluídas. Para as COSM e CA foram atribuídas as coordenadas correspondentes aos municípios de sua ocorrência, em essência centroides (exatamente como o estabelecido em contrato).

Não foram excluídas duplicatas, pois muitas informações sobre localidade e outros aspectos se alteram, ou seja, manteve-se a maior quantidade de informação sobre as coletas (considerando fauna e flora). No campo "Sigla da instituição ou coleção" foram destacados as instituições que possuem mais de um herbário, para facilitar a verificação de duplicatas, quando necessário na utilização do banco de dados para outros fins.

Os dados não foram trabalhados para compor Coordenadas Recuperadas(CR), pois pelo entendimento, discutido entre as partes, para se chegar a essa categoria se depende de uma análise de área de ocorrência e comportamentos das espécie (análise de nicho), sendo assim, não passível de verificações dentro dos termos do contrato em questão.

O modelo de planilha Excel utilizado para esse produto foi fornecido pela contratante.

O Produto 03 foi elaborado a partir da lapidação dos dados do Produto 02. Todos os registros de coletas que demonstravam coordenadas geográficas foram trabalhados no software ArcGIS ver. 10.6.1. Considerou-se para todos os dados o Datum SIRGAS 2000, que é o mais atualizado para a América do Sul. Devido ao fato da grande maioria das coordenadas dos registros não informar o Datum erros locacionais podem ter ocorrido, porém, dentro da escala trabalhada não se considerou como erros relevantes. Por meio do uso da ferramenta *selection by location* dividiu-se os registros que constavam dentro e fora da máscara espacial fornecida pela contratante (território 19 acrescido de um buffer de 50 km).

Utilizando-se dos dados trabalhados foi efetuada uma subdivisão dos registros de coleta, divididos em abas diferente no *Excel*, sendo uma para registros de coleta com Coordenadas originais (CO) dentro da máscara espacial, uma para Coordenada original suspeita corrigida/recuperada (COSR), uma para Coordenadas originais suspeitas que não foram passíveis de correção (COSM) e uma para Coordenadas Ausentes (CA). A tabela 01 demonstra a síntese dos dados trabalhados.

<span id="page-6-1"></span>Tabela 1. Tabela demonstrando os números de registros obtidos para os produtos 2 e 3 em relação a utilização dos filtros para espécies da flora e municípios inseridos no Território 19 e buffer de 50 km.

| <b>Bases</b><br>de dados | Dados Brutos | <b>Filtro Inicial</b> | Filtro por Espécie e Municípios<br>(P2) | Situação Coordenadas para Lista Final<br>(P3) |             |           |        |
|--------------------------|--------------|-----------------------|-----------------------------------------|-----------------------------------------------|-------------|-----------|--------|
|                          |              |                       |                                         | <b>COSR</b>                                   | <b>COSM</b> | <b>CO</b> | CΑ     |
| <b>Base Reflora</b>      | 451.649      | 45.385                | 16.363                                  | 26                                            | 531         | 2.033     | 13.250 |
| <b>Base SpeciesLink</b>  | 927.645      | 133.352               | 35.828                                  | 40                                            | 22.231      | 5.981     | 2.281  |
| <b>Total</b>             | 1.379.294    | 178.737               | 52.191                                  | 66                                            | 22.762      | 8.014     | 15.531 |
|                          |              |                       |                                         | 46.373                                        |             |           |        |

#### 1.4 Produto 02 e 03- Fauna

<span id="page-6-0"></span>Seguiu-se a mesma base metodológica exposta para a flora. Após a definição da lista de espécies, compilou-se as informações de ocorrência geográfica. Seguiu-se os mesmos conceitos detalhados para flora. Esta parte consistiu de uma busca exaustiva em bases de dados como *Global Biodiversity Information Facility* (GBIF) e *SpeciesLink*. Pelo GBIF utilizou-se dos pacotes "taxize" e "rgbif" em ambiente R. Este procedimento consistiu basicamente no fornecimento da lista contendo o nome das espécies. Posteriormente, todos os registros geográficos para as espécies fornecidas foram obtidos. Para o *SpeciesLink* não há, no momento, uma forma mais automatizada para obtenção das informações de ocorrência geográfica. Desta forma, foram realizados os *downloads* de toda a informação para os Estados de São Paulo e Paraná. Posteriormente, foram unidas as bases de dados e realizou-se diversas funções no *Excel* para filtrar e separar as espécies e municípios inseridos no Território 19 (ex. PROCV, SE). Sempre que possível os registros foram mantidos, considerando as informações das coordenadas geográficas e/ou os municípios inseridos na área alvo.

Parte da detecção dos problemas geográficos das ocorrências foram processadas no programa R versão 3.6.1 (R CORE TEAM, 2019). Para cada uma das ocorrências foram testados se tinham coordenadas com falta de dados, georreferenciadas em centroides do país, ou estado, ou fora do continente, ou coordenadas ou muito próximas (1<km) a cidades ou instituições de pesquisa. Parte deste processo foi feito com código próprios e com auxílio do pacote de R CoordinateCleaner (ZIZKA et al., 2019).

Abaixo segue os números de registros que obtivemos, demonstrando o passo a passo até chegar aos produtos finais, respectivamente (Tabela 2). Com relação a diversidade registrada para o território 19, observamos a presença de 629 espécies.

| <b>Bases</b><br>de dados | <b>Dados Brutos</b> | <b>Filtro Inicial</b> | Filtro por Espécie e Municípios<br>(P2) | Situação Coordenadas para Lista Final<br>(P3) |             |           |       |
|--------------------------|---------------------|-----------------------|-----------------------------------------|-----------------------------------------------|-------------|-----------|-------|
|                          |                     |                       |                                         | <b>COSR</b>                                   | <b>COSM</b> | <b>CO</b> | CΛ    |
| <b>Base GBIF</b>         | 491.278             | 71.597                | 16.274                                  | 15.858                                        | 45          | 0         | 370   |
| <b>Base SpeciesLink</b>  | 1.569.964           | 44.136                | 5.540                                   | 1.188                                         | 0           | 401       | 3096  |
| Outras bases**           | 0                   | 0                     | 0                                       | 0                                             | 0           | 16        | 1     |
| <b>Total</b>             | 2.061.242           | 115.733               | 21.814                                  | 17.046                                        | 45          | 417       | 3.467 |
|                          |                     |                       |                                         | 20.975                                        |             |           |       |

<span id="page-7-0"></span>Tabela 2. Tabela demonstrando os números de registros obtidos para os produtos 2 e 3 em relação a utilização dos filtros para espécies da fauna e municípios inseridos no Território 19 e buffer.

Legenda: (\*\*). Refere-se a inserção de informações *a posteriori* a partir da consulta dos Livros Vermelhos e artigos de descrição por Kleber M. Mise.

# Considerações Finais

A base de dados composta foi desenvolvida para ser utilizada dentro do objetivo de se descobrir espécies ameaçadas (em especial Criticamente em perigo –CR) presentes no território 19 que possuem risco maiores de extinção por não se localizarem em Unidades de Conservação ou não estarem presentes em Planos Ações Nacionais de Conservação (PAN), sendo toda a metodologia pensada neste intuito. Trata-se de uma base de dados e os objetivos a serem alcançados são dependentes de lapidação e trabalhos dentro dessa base.

As correções efetuadas em coordenadas foram realizadas dentro das informações locacionais inseridas nas bases de dados originais, ou seja, não foram feitas análises correlacionando o comportamento das espécies ou mesmo sua dispersão estimada (área de ocupação e ocorrência), sendo esse um passo sequencial.

# Referências.

APG IV (2016). An update of the Angiosperm Phylogeny Group classification for the orders and families of flowering plants: APG IV. Botanical Journal of the Linnean Society 181, 1–20

BRASIL. ICMBio. Lista de Espécies Ameaçadas - Saiba Mais. Disponível em . Acesso em 03.mar.2017.

BRASIL. Ministério do Meio Ambiente. Portaria MMA nº 444. Diário Oficial da União, p. 122-126, 17 de dezembro de 2014.

BRASIL. Ministério do Meio Ambiente. Portaria MMA nº 445. Diário Oficial da União, p. 126-130, 17 de dezembro de 2014.

BRASIL. Ministério do Meio Ambiente. Portaria n. 43 de 31 de janeiro de 2014. Programa Nacional de Conservação das Espécies Ameaçadas de Extinção. Diário Oficial [da] República Federativa do Brasil. Brasília, DF, n. 25, p. 53-54, 5 fev. 2014.

BRASIL. Ministério do Meio Ambiente. Portaria n. 443 de 17 de dezembro de 2014. Lista oficial da flora brasileira ameaçadas de extinção. Diário Oficial [da] República Federativa do Brasil. Brasília, DF, n. 245, p. 110-121, 18 dez. 2014.

CARVALHO G. H, CIANCIARUSO M. V, BATALHA M. A (2010) **[Plantminer: A web tool for](http://www.sciencedirect.com/science/article/pii/S136481520900303X)  [checking and gathering plant species taxonomic information](http://www.sciencedirect.com/science/article/pii/S136481520900303X)**. Environmental Modelling & Software 25:815–816. doi: 10.1016/j.envsoft.2009.11.014

CENTRO NACIONAL DE CONSERVAÇÃO DA FLORA – CNCFlora. Instituto de Pesquisas do Jardim Botânico do Rio de Janeiro, 2020. Disponível em: [http://cncflora.jbrj.gov.br.](http://cncflora.jbrj.gov.br/) (acesso em 13 de fevereiro de 2020).

MARTINELLI, G.; MORAES, M.A. (Orgs.). **Livro vermelho da flora do Brasil**. Rio de Janeiro, RJ: Andrea Jakobsson: Instituto de Pesquisas Jardim Botânico do Rio de Janeiro, 2013. 1.100 p.

R CORE TEAM. **R: A language and environment for statistical computing. R Foundation for Statistical Computing**. 2019.

SECRETARIA DE ESTADO DO MEIO AMBIENTE/DEUTSCHE GESSELLSCHAFT TECHNISCHE ZUSAMMENARBEIT (SEMA/GTZ). **Lista Vermelha de Plantas Ameaçadas de Extinção no Estado do Paraná**, Curitiba, PR, p.139, 1995.

SECRETARIA DO MEIO AMBIENTE DO ESTADO DE SÃO PAULO. Resolução SMA-57, de 05- VI-2016. **Lista de espécies da flora ameaçadas de extinção no estado de São Paulo**. Diário Oficial do Estado de São Paulo, de 07-06-2016, Seção I, pp. 69-71. 2016.

ZIZKA, A. et al. CoordinateCleaner: Standardized cleaning of occurrence records from biologyical collection databases. **Methods in Ecology and Evolution**, 2019.